# **Mikrobiológiai leletfogadás az OSZIR rendszerbe**

# **1 Általános ismertető**

Ahhoz, hogy a laboratóriumi rendszerek adatokat tudjanak cserélni az OSZIR rendszerrel az OTH Informatikától szükséges az authentikációhoz szükséges tanúsítványt megkérniük.

A laboratóriumi rendszerek felé az OSZIR rendszer az alábbi interfészeket nyújtja a humán és nem humán leletek küldéséhez, melyeket a dokumentum további fejezetei ismertetnek:

- Laboratóriumi vizsgálati adatok interfész (JVF996): ezen interfészen keresztül kell beküldeni a laboratóriumi vizsgálatokat. Amennyiben ugyanazon vizsgálatra (egyedi azonosítók alapján, melyeket lásd alább.) újabb küldés érkezik, akkor az OSZIR rendszer úgy érzékeli, hogy a korábban beküldött lelet adatainak módosítása történt.
- Lelet visszavonás interfész (JVF993): a korábban sikeresen beküldött lelet visszavonását biztosítja ezen interfész.
- Lelet állapotának lekérdezése interfész (JVF992): a korábban sikeresen beküldött lelet visszavonási kérés állapotának lekérdezésére szolgál ez a funkció, ugyanis a visszavonási kérés csak akkor teljesíthető azonnal, ha az adott leletet még nem csatolták esethez/járványhoz.

Egy adott vizsgálatot a következő mezők azonosítanak (egyedi azonosító) a LELET adatokból:

- Vizsgáló laboratórium (VIZSGALO\_LABOR\_AZON\_TIPUS, VIZSGALO\_LABOR\_AZON),
- Minta sorszám (MINTA\_SORSZAM),
- Vizsgálat azonosító (VIZSGALAT\_AZON) ez a mező azért szükséges, hogy a leletrekord egyediségét biztosítsa, ha egy mintából több vizsgálatot is végeznek.

A LELET adatokból mindenképpen kötelező a BETEG\_CIM\_IRSZ, BETEG\_CIM\_TELEPULES kitöltése, ebben a mezőben egy rendelkezésre álló címet kell küldeni, a következő prioritás szerint:

- 1. beteg címe,
- 2. beküldő címe,
- 3. vizsgáló labor címe.

Az OSZIR rendszerben a személyek azonosítása **TAJ szám** alapon történik, így nagyon fontos, hogy a laboratóriumi vizsgálatok beküldése is ennek megfelelő legyen. Az STD, HIV/AIDS jelentések esetében anonim módon történik a jelentés, amely azt jelenti, hogy a rögzítéskor megadja a bejelentő a TAJ számot, ami alapján a rendszer képez egy anonim azonosítót (kapcsolódó alkalmazások is generálhatják, SHA1-es kód), illetve egy anonim kódot (minden esetben csak az OSZIR generálhatja, 8 karakteres, 5 betű és 3 szám), de magát a TAJ számot nem tárolja le.

A beküldött leletrekord érkezhet anonimizált vagy nem anonimizáltan módon is.

Az anonim azonosító tehát egy, a TAJ számból, SHA1 algoritmussal képzett érték, melynek előállítása néhány programozási nyelven például a következő:

- Java:
	- 1. A TAJ számból képezni kell egy egyszerű SHA-1 byte tömböt (jelen esetben 20 byte lesz (40 hexa szám).
	- 2. Ezt a hash-t el kell kódolni egy Base64 kódolással, a következővel: org.apache.commons.net.util.Base64.encodeToString(), ami byte tömbből String-et képez.
	- 3. Ez 30 karakter lesz, aminek le kell vágni az utolsó két karakterét (ez két állandó technikai karakter), így megkapjuk a szükséges, 28 karakteres anonim azonosítót.
- C#:
	- 1. A következő függvény visszatérési értéke, ha a TAJ szám a TAJ nevű mezőben van: Convert.ToBase64String(new SHA1CryptoServiceProvider().ComputeHash(Encoding.UTF8.Get Bytes(TAJ)))

#### **1.1 Személyek azonosítása, Anonimizálás**

A személyek azonosításához használt legfontosabb mezők definíciója a LELET adatokból:

- TAJ\_AZON: TAJ típusa, értékei: "0", "1", "2", "3", "5" és "A" (értékek részletes kifejtése a 2.1.1.1. LELET adatok fejezetben)
- $\bullet$  BETEG\_TAJ: TAJ\_AZON = "0", "1", "2", "3", "5" esetén a TAJ típushoz tartozó érték; TAJ\_AZON = "A" esetén az OSZIR által generált anonim kód (5 betű, 3 szám, tehát nem az SHA1-el képzett anonim azonosító)
- $\bullet$  BETEG ANONIM AZON: TAJ\_AZON = "0", "1", "2", "3", "5" esetén a BETEG\_TAJ-ból képzett SHA1-es anonim azonosító, "A" esetén üres vagy szintén SHA1-es azonosító.

#### **Példák:**

1. Ismert a TAJ szám és nem anoniman küldi a labor a leletet:

TAJ\_AZON = "1" (TAJ számból lett képezve), BETEG\_TAJ = "123456789" (a TAJ szám), BETEG\_ANONIM\_AZON = "121425252992624242526262..." (az SHA1-es azonosító)

Ekkor a BETEG\_ANONIM\_AZON nem kötelezően kitöltendő, hibaüzenet akkor megy vissza, ha [valamelyik mező hossza nem megfelelő] vagy [BETEG\_ANONIM\_AZON ki van töltve és a BETEG\_TAJ-ból képzett azonosító nem egyezik a BETEG\_ANONIM\_AZON-al], de a BETEG\_ANONIM\_AZON-nak nem kötelező léteznie az OSZIR-ban (ha nem létezik, az OSZIR létrehozza).

2. Ismert a TAJ szám és anoniman küldi a labor a leletet (de nem STD vagy HIV anonim kérés alapján - az a következő pont):

TAJ\_AZON = "1" (TAJ számból lett képezve), BETEG\_TAJ = üres, BETEG\_ANONIM\_AZON = "121425252992624242526262..." (a TAJ számból képzett SHA1-es azonosító). Ebben az esetben hibaüzenet akkor megy vissza, ha [valamelyik mező hossza nem megfelelő], de a BETEG\_ANONIM\_AZON-nak nem kötelező léteznie az OSZIR-ban (ha nem létezik, az OSZIR létrehozza).

#### 3. STD vagy HIV vizsgálatra anonim kóddal kéri az orvos a vizsgálatot.

Ebben az esetben a kérésre rá kell írnia az OSZIR által képzett anonim kódot (ezt csak az OSZIR képezheti, mely 5 betű és 3 szám).

TAJ\_AZON = "A", BETEG\_TAJ = "AAABB001" (az anonim kód, melyet a kérő orvos kapott az OSZIR-tól), BETEG\_ANONIM\_AZON = üres. Ebben az esetben hibaüzenet akkor megy vissza, ha [valamelyik mező hossza nem megfelelő] vagy [BETEG\_TAJ-ban lévő anonim kód nem található az OSZIR-ban] (ha nem létezik, az OSZIR nem hozza létre, visszautasítja a vizsgálatot).

#### 4. Anonim kóddal és anonim azonosítóval küldött leletadat esetén:

TAJ\_AZON = A, BETEG\_TAJ = "AAABB001" (az anonim kód, melyet a kérő orvos kapott az OSZIR-tól), BETEG\_ANONIM\_AZON = "121425252992624242526262..." (a TAJ számból képzett SHA1-es azonosító). Ebben az esetben hibaüzenet akkor megy vissza, ha [valamelyik mező hossza nem megfelelő] vagy [BETEG\_TAJ-ban lévő anonim kód és BETEG\_ANONIM\_AZON-ban lévő SHA1 azonosító páros nem található az OSZIR-ban] (ha nem létezik, az OSZIR nem hozza létre, visszautasítja a vizsgálatot).

## **2 Laboratóriumi vizsgálati adatok interfész – JVF996**

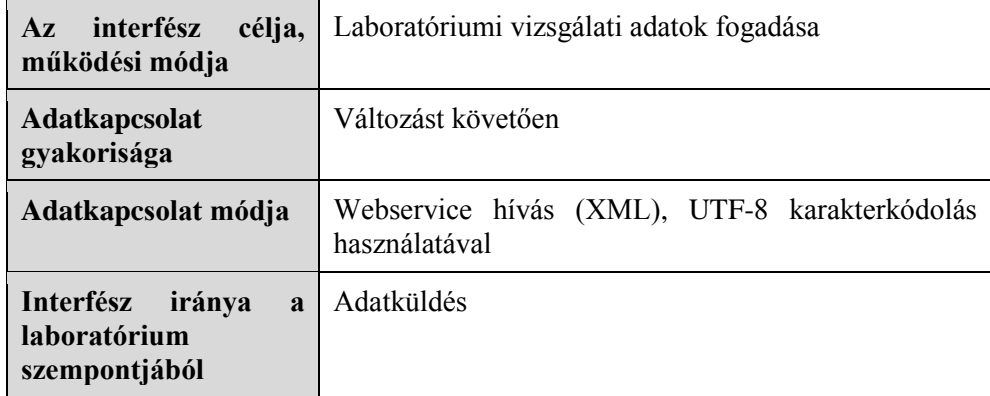

Az interfész lehetőséget biztosít arra, hogy a kezdeti időkben tesztelési jelleggel lehessen adatokat beküldeni.

### **2.1 A webszolgáltatás bemeneti paraméterei**

#### **2.1.1 Kezelt adatkörök ismertetése**

A laboratóriumoktól interfészen keresztül fogadott lelet adatok 3 nagy adatkörből állnak:

- LELET adatok: ezen adatokat minden laboratóriumi vizsgálat esetén küldeni kell
- "tenyésztéses" vizsgálat típus esetén még az alábbi adatköröket lehet küldeni (azaz nem szükséges küldeni minden vizsgálathoz)
	- o LELET\_TIPIZALO adatok
	- o LELET\_HATOANYAG adatok.

### **2.1.1.1 LELET adatok**

Dátumok közötti összefüggés ellenőrzések:

• 1900.01.01<=Beteg születési dátuma<=mintavétel időpontja<=vizsgálat kezdete<=validálás dátuma<=lelet kiadás időpontja<=rendszerdátum

A humán és nem humán leletek megkülönböztetése a BETEG\_NEM\_AZON mező alapján történik (nem humán lelet esetén az értéke 4).

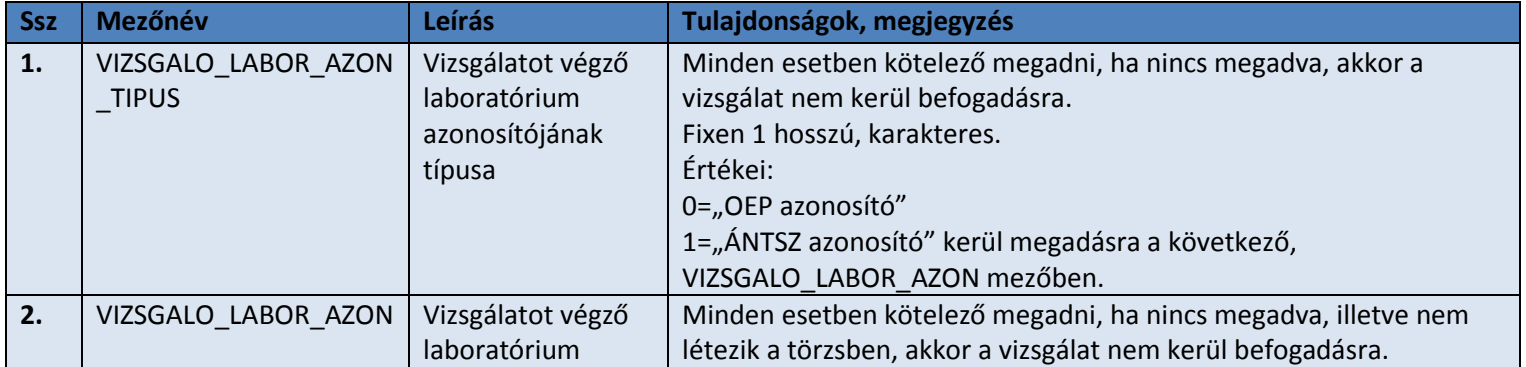

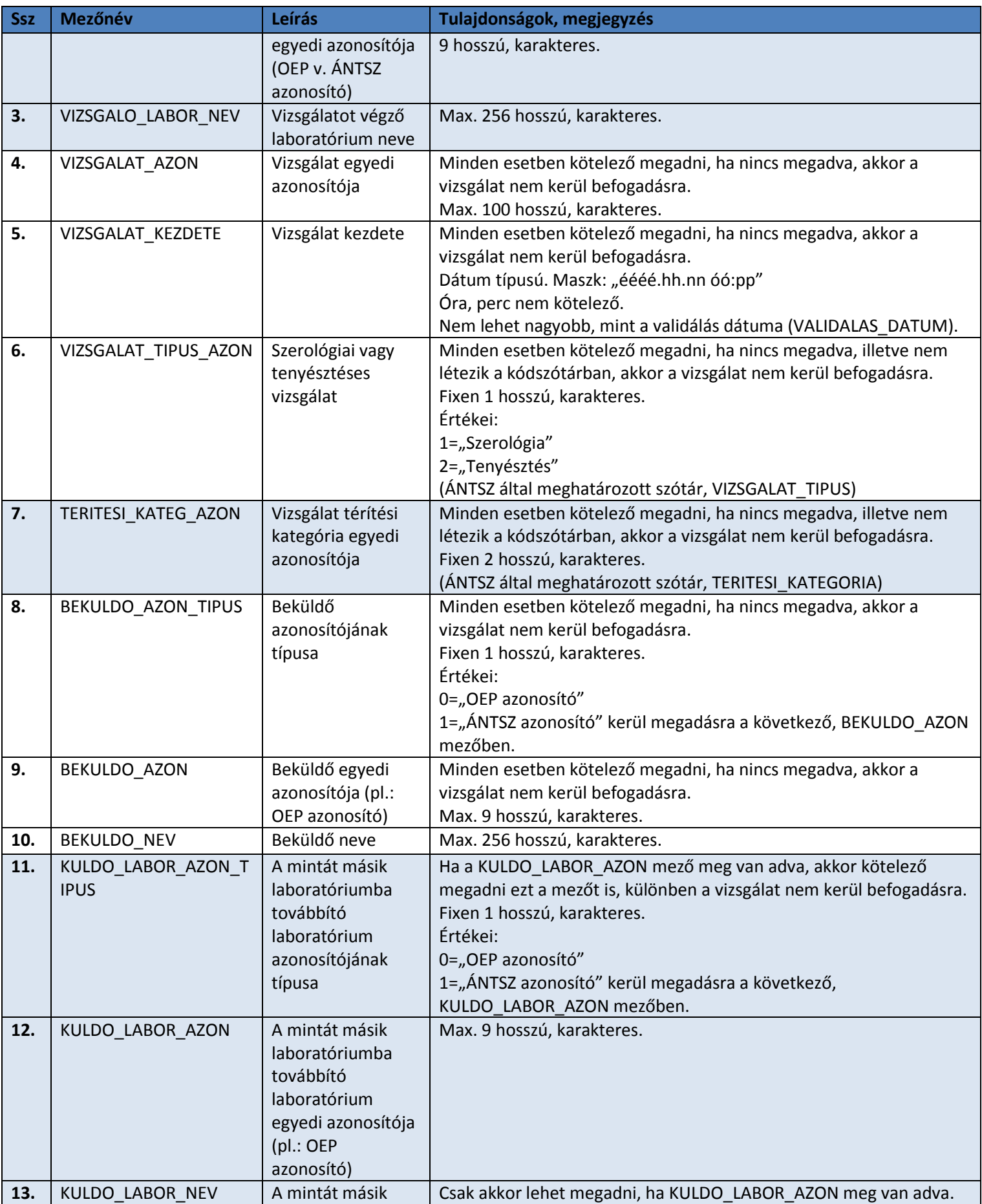

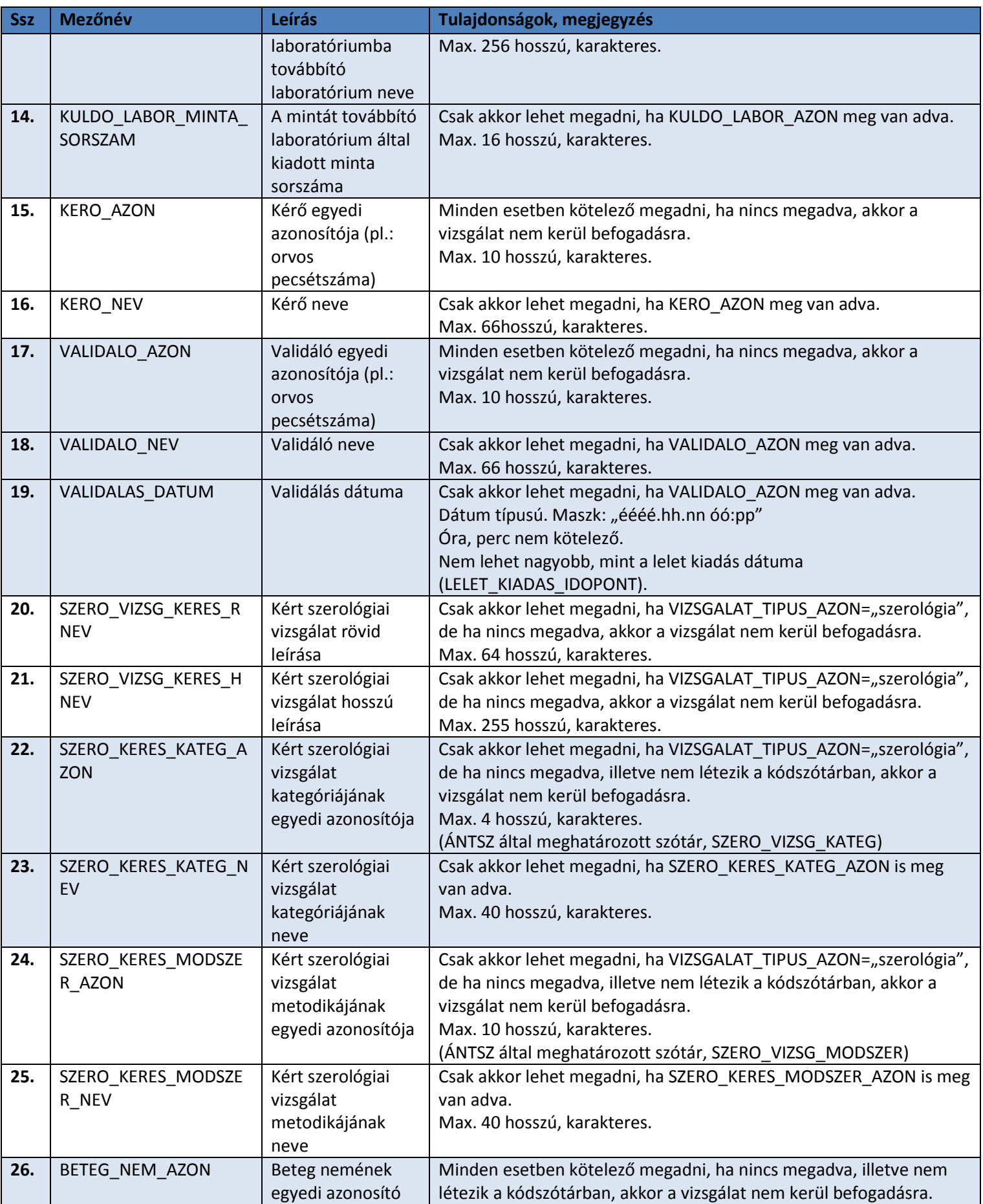

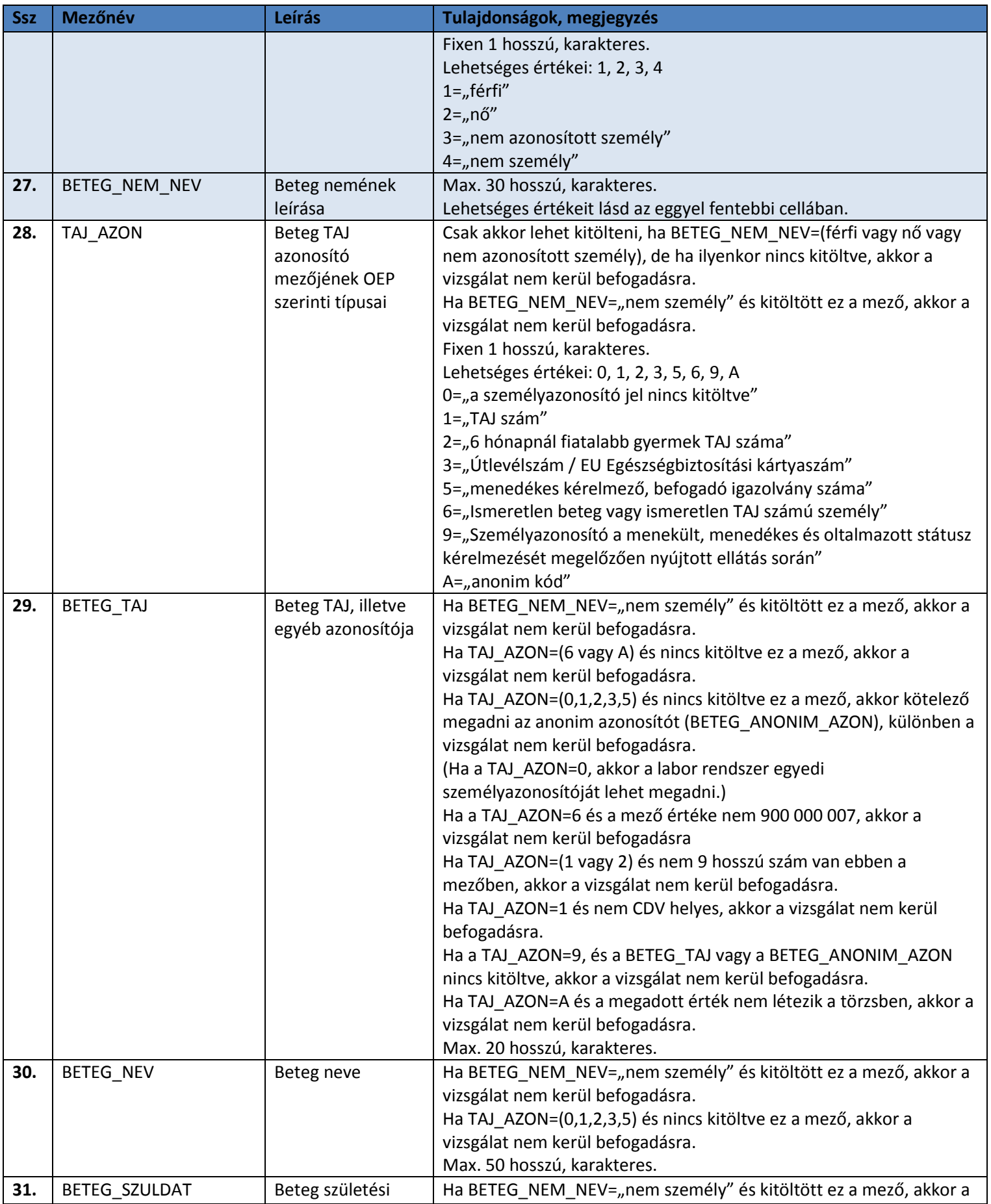

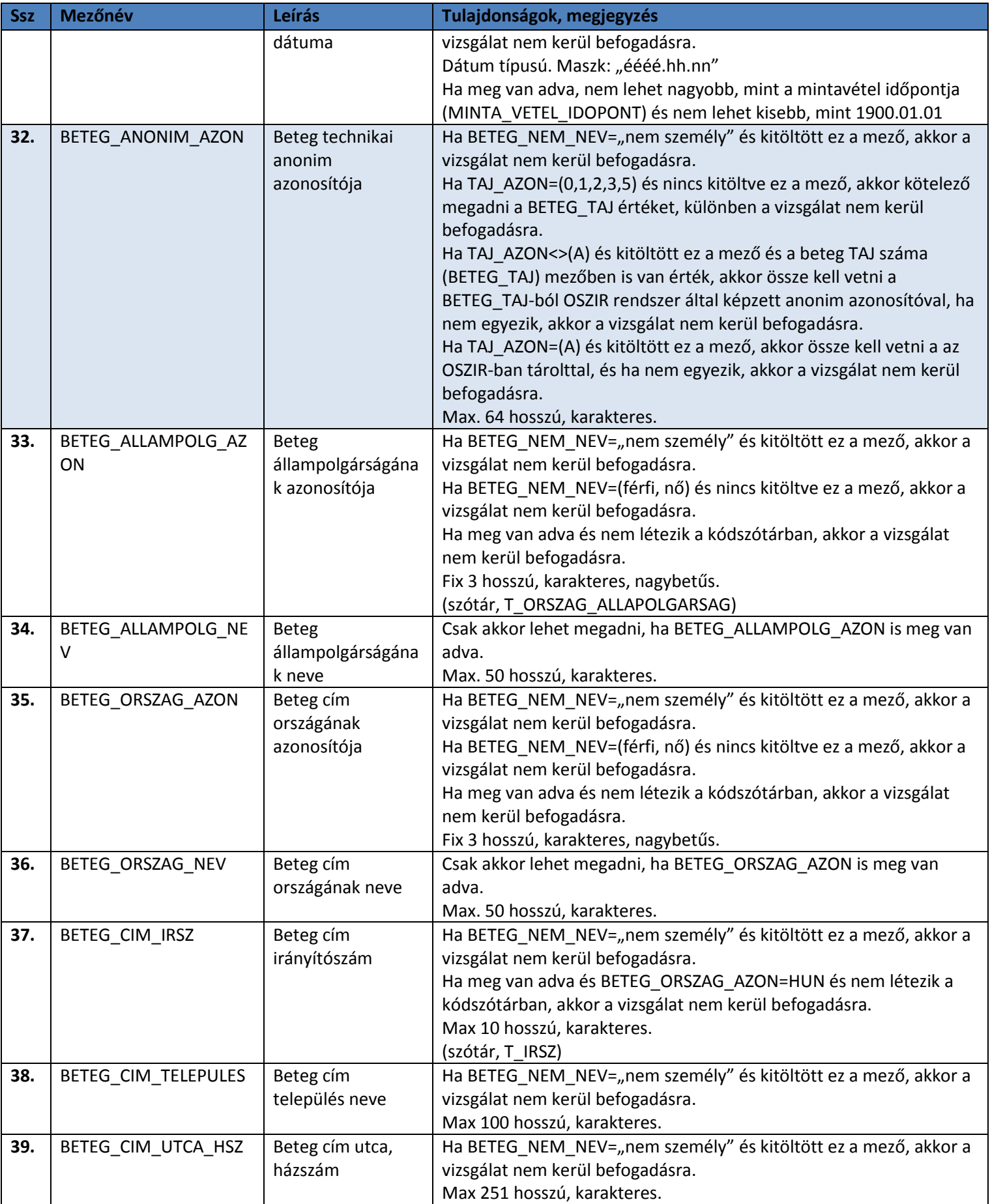

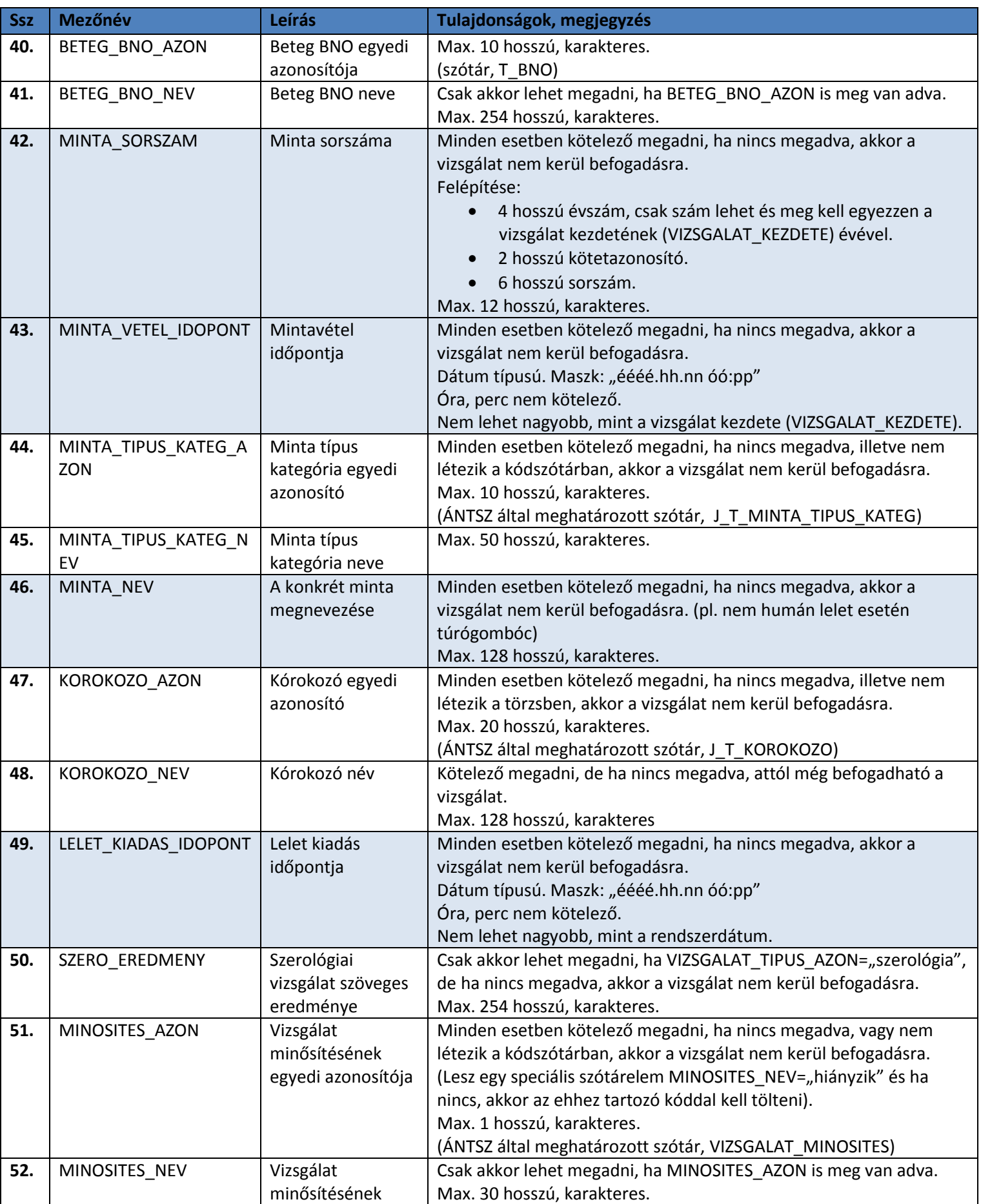

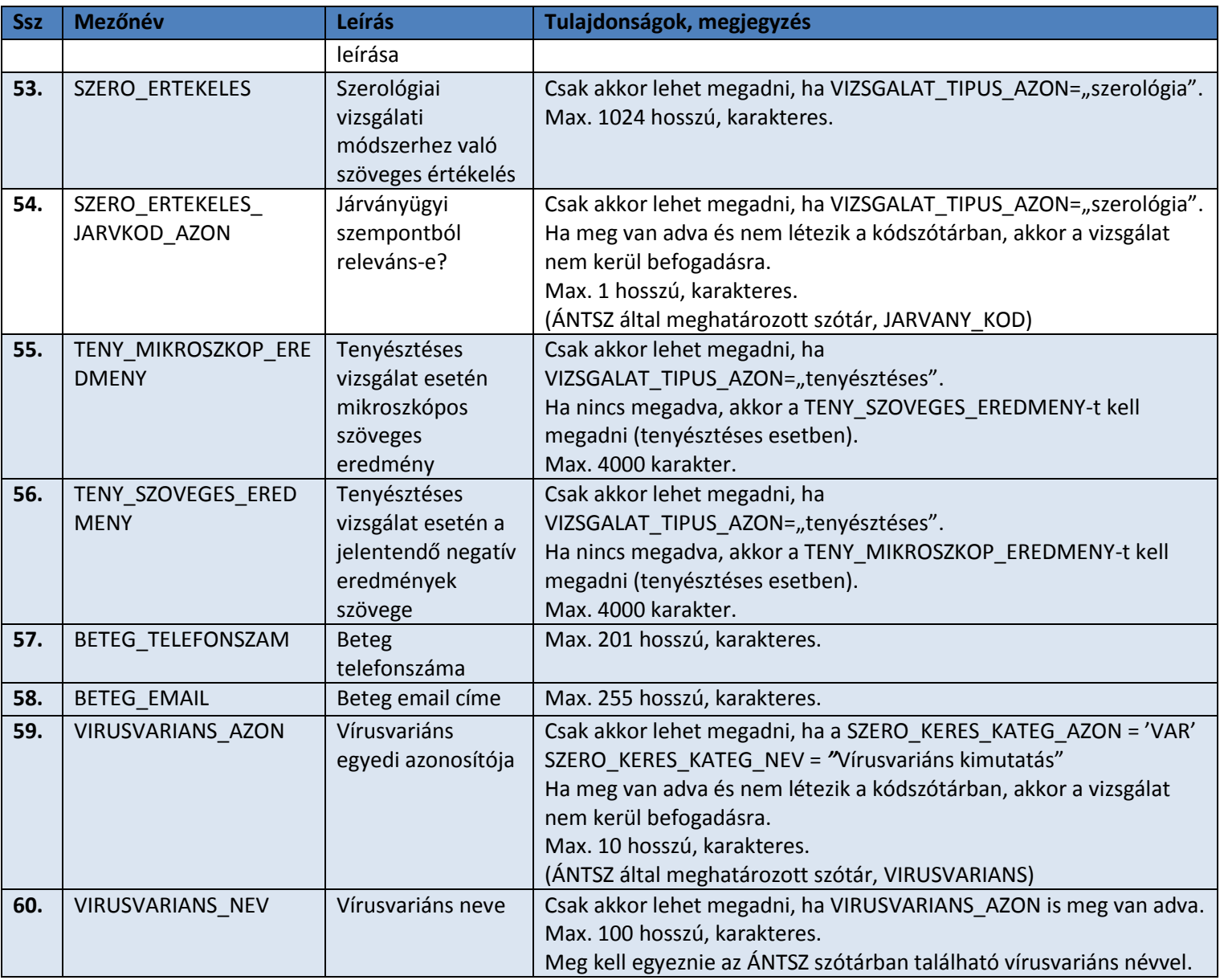

### **2.1.1.2 LELET\_TIPIZALO adatok**

Nem kötelező lenni a vizsgálathoz, csak "tenyésztéses" vizsgálat típus esetén lehet. Egy LELET adathoz tetszőleges számú LELET\_TIPIZALO rekord adható meg.

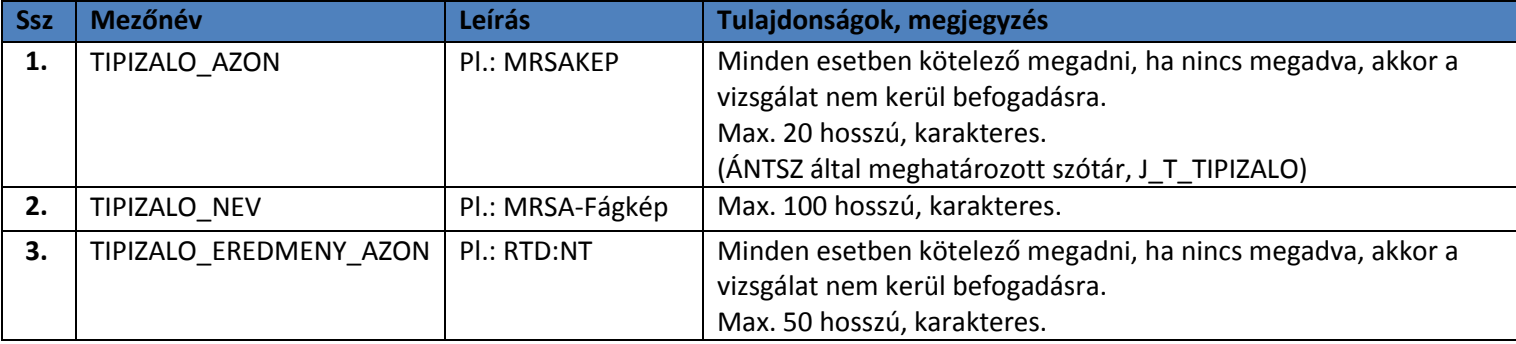

#### **2.1.1.3 LELET\_HATOANYAG adatok**

Nem kötelező lenni a vizsgálathoz, csak "tenyésztéses" vizsgálat típus esetén lehet. Egy LELET adathoz tetszőleges számú LELET\_ HATOANYAG rekord adható meg.

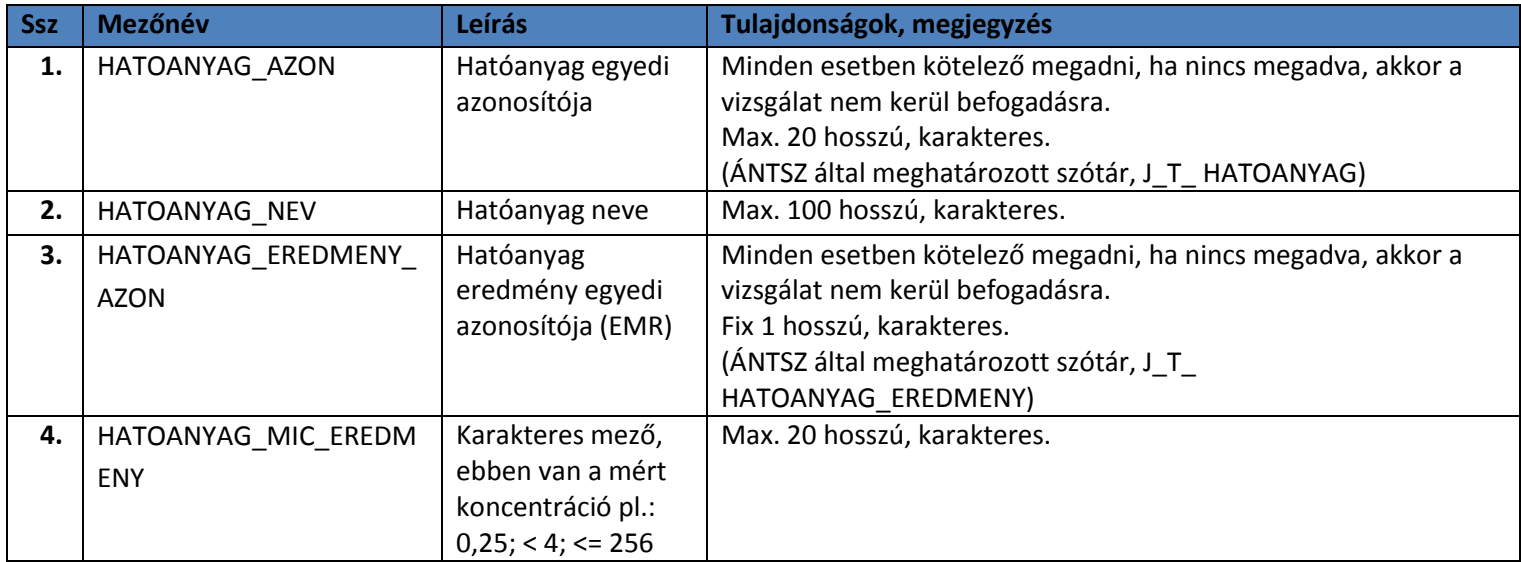

#### **2.1.2 Beküldendő XML minta**

Az alábbi konfigurációval jelezhető, hogy a beküldött adatok csak tesztelési, vagy éles jelleggel kerülnek küldésre.

```
<konfiguracio>
   <eles kuldes>0</eles kuldes>
</konfiguracio>
```
Az eles\_kuldes=0 (teszt) esetén lefutnak a validációk, az interfész visszaküldi a választ, de semmilyen adatbázis módosítás nem történik, naplózás sem. Az **eles\_kuldes=1 (normál működés)** esetén lefutnak a validációk, minden szükséges adatbázis módosítás megtörténik, van naplózás, majd az interfész visszaküldi a választ.

Az alrendszer a regisztrált laboratóriumoktól a következő xml formában fogadja a leletrekordokat vizsgálatonként:

```
<leletAdatok>
   <konfiguracio>
      <eles kuldes>0</eles kuldes>
   </konfiguracio>
    <!--Zero or more repetitions:-->
    <lelet>
       <vizsgalo_labor_azon_tipus>?</vizsgalo_labor_azon_tipus>
```
 <vizsgalo\_labor\_azon>?</vizsgalo\_labor\_azon> <vizsgalo\_labor\_nev>?</vizsgalo\_labor\_nev> <vizsgalat\_azon>?</vizsgalat\_azon> <vizsgalat\_kezdete>?</vizsgalat\_kezdete> <vizsgalat\_tipus\_azon>?</vizsgalat\_tipus\_azon> <teritesi\_kateg\_azon>?</teritesi\_kateg\_azon> <bekuldo\_azon\_tipus>?</bekuldo\_azon\_tipus> <bekuldo\_azon>?</bekuldo\_azon> <bekuldo\_nev>?</bekuldo\_nev> <kuldo\_labor\_azon\_tipus>?</kuldo\_labor\_azon\_tipus> <kuldo\_labor\_azon>?</kuldo\_labor\_azon> <kuldo\_labor\_nev>?</kuldo\_labor\_nev> <kuldo\_labor\_minta\_sorszam>?</kuldo\_labor\_minta\_sorszam> <kero\_azon>?</kero\_azon> <kero\_nev>?</kero\_nev> <validalo\_azon>?</validalo\_azon> <validalo\_nev>?</validalo\_nev> <validalas\_datum>?</validalas\_datum> <szero\_vizsg\_keres\_rnev>?</szero\_vizsg\_keres\_rnev> <szero\_vizsg\_keres\_hnev>?</szero\_vizsg\_keres\_hnev> <szero\_keres\_kateg\_azon>?</szero\_keres\_kateg\_azon> <szero\_keres\_kateg\_nev>?</szero\_keres\_kateg\_nev> <szero\_keres\_modszer\_azon>?</szero\_keres\_modszer\_azon> <szero\_keres\_modszer\_nev>?</szero\_keres\_modszer\_nev> <beteg\_nem\_azon>?</beteg\_nem\_azon> <beteg\_nem\_nev>?</beteg\_nem\_nev> <taj\_azon>?</taj\_azon> <beteg\_taj>?</beteg\_taj> <beteg\_nev>?</beteg\_nev> <beteg\_szuldat>?</beteg\_szuldat> <beteg\_anonim\_azon>?</beteg\_anonim\_azon> <beteg\_allampolg\_azon>?</beteg\_allampolg\_azon> <beteg\_allampolg\_nev>?</beteg\_allampolg\_nev> <beteg\_orszag\_azon>?</beteg\_orszag\_azon> <beteg\_orszag\_nev>?</beteg\_orszag\_nev> <beteg\_cim\_irsz>?</beteg\_cim\_irsz>

 <beteg\_cim\_telepules>?</beteg\_cim\_telepules> <beteg\_cim\_utca\_hsz>?</beteg\_cim\_utca\_hsz> <beteg\_bno\_azon>?</beteg\_bno\_azon> <beteg\_bno\_nev>?</beteg\_bno\_nev> <minta\_sorszam>?</minta\_sorszam> <minta vetel idopont>?</minta vetel idopont> <minta\_tipus\_kateg\_azon>?</minta\_tipus\_kateg\_azon> <minta\_tipus\_kateg\_nev>?</minta\_tipus\_kateg\_nev> <minta\_nev>?</minta\_nev> <korokozo\_azon>?</korokozo\_azon> <korokozo\_nev>?</korokozo\_nev> <lelet\_kiadas\_idopont>?</lelet\_kiadas\_idopont> <szero\_eredmeny>?</szero\_eredmeny> <minosites\_azon>?</minosites\_azon> <minosites\_nev>?</minosites\_nev> <szero\_ertekeles>?</szero\_ertekeles> <szero\_ertekeles\_jarvkod\_azon>?</szero\_ertekeles\_jarvkod\_azon> <teny\_mikroszkop\_eredmeny>?</teny\_mikroszkop\_eredmeny> <teny\_szoveges\_eredmeny>?</teny\_szoveges\_eredmeny> <beteg\_telefonszam>?</beteg\_telefonszam> <beteg\_email>?</beteg\_email> <virusvarians\_azon>?</virusvarians\_azon> <!--Zero or more repetitions:--> <tipizalo> <tipizalo\_azon>?</tipizalo\_azon> <tipizalo\_nev>?</tipizalo\_nev> <tipizalo\_eredmeny\_azon>?</tipizalo\_eredmeny\_azon> </tipizalo> <!--Zero or more repetitions:--> <hatoanyag> <hatoanyag\_azon>?</hatoanyag\_azon> <hatoanyag\_nev>?</hatoanyag\_nev> <hatoanyag\_eredmeny\_azon>?</hatoanyag\_eredmeny\_azon> <hatoanyag\_mic\_eredmeny>?</hatoanyag\_mic\_eredmeny> </hatoanyag>

 $\langle$ lelet>

#### </leletAdatok>

Az interfészen beküldött rekordok esetében az alkalmazás az adatkapcsolat keretében jelez vissza a fogadás eredményéről (helyes vagy hibalista).

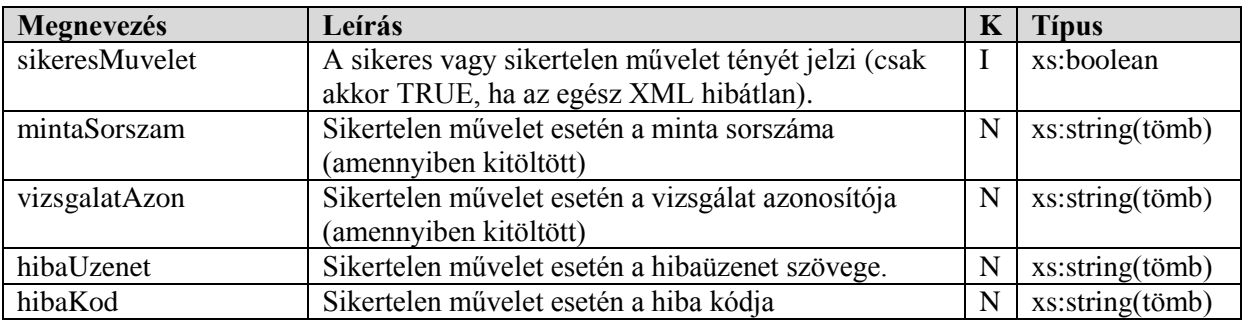

#### **2.2 A webszolgáltatás visszatérési értékei**

Hibás lelet esetén nem csak az első hiba, hanem az összes azonosított hiba visszaadásra kerül és a vizsgálat nem kerül befogadásra.

Példa a visszaadott üzenetre:

```
 <eredmeny>
    <hiba>
       <hibaUzenet>A vizsgáló labor nem azonosítható</hibaUzenet>
       <hibaKod>6</hibaKod>
       <mintaSorszam>?</mintaSorszam>
       <vizsgalatAzon>?</vizsgalatAzon>
    </hiba>
    <hiba>
       <hibaUzenet>Rossz dátum formátum</hibaUzenet>
       <hibaKod>125</hibaKod>
       <mintaSorszam>?</mintaSorszam>
       <vizsgalatAzon>?</vizsgalatAzon>
    </hiba>
    <sikeresMuvelet>false</sikeresMuvelet>
 </eredmeny>
```
#### **2.3 A webszolgáltatás által visszaadott hibaüzenetek**

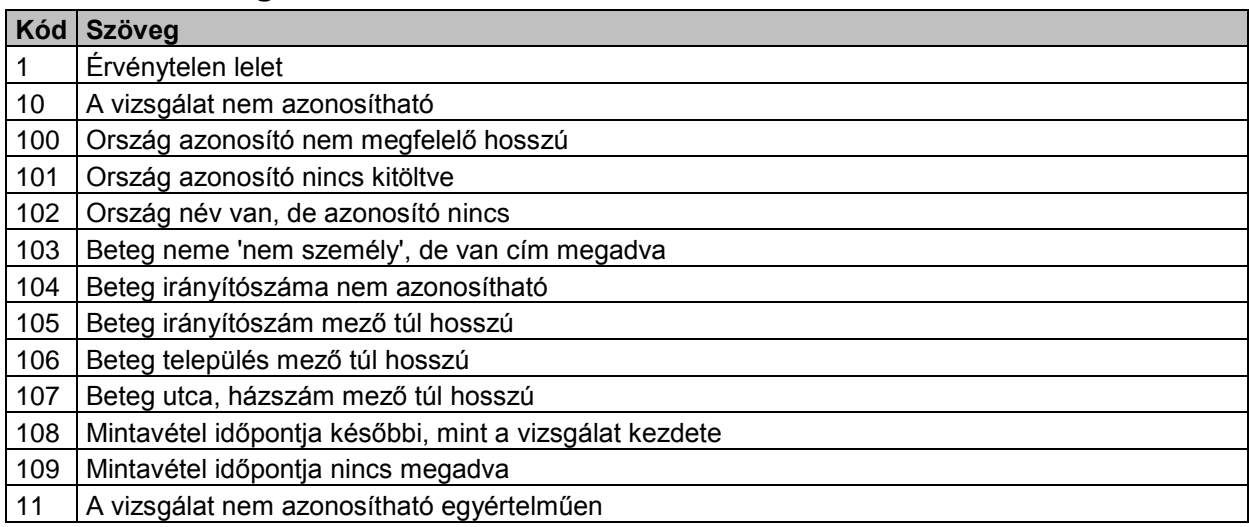

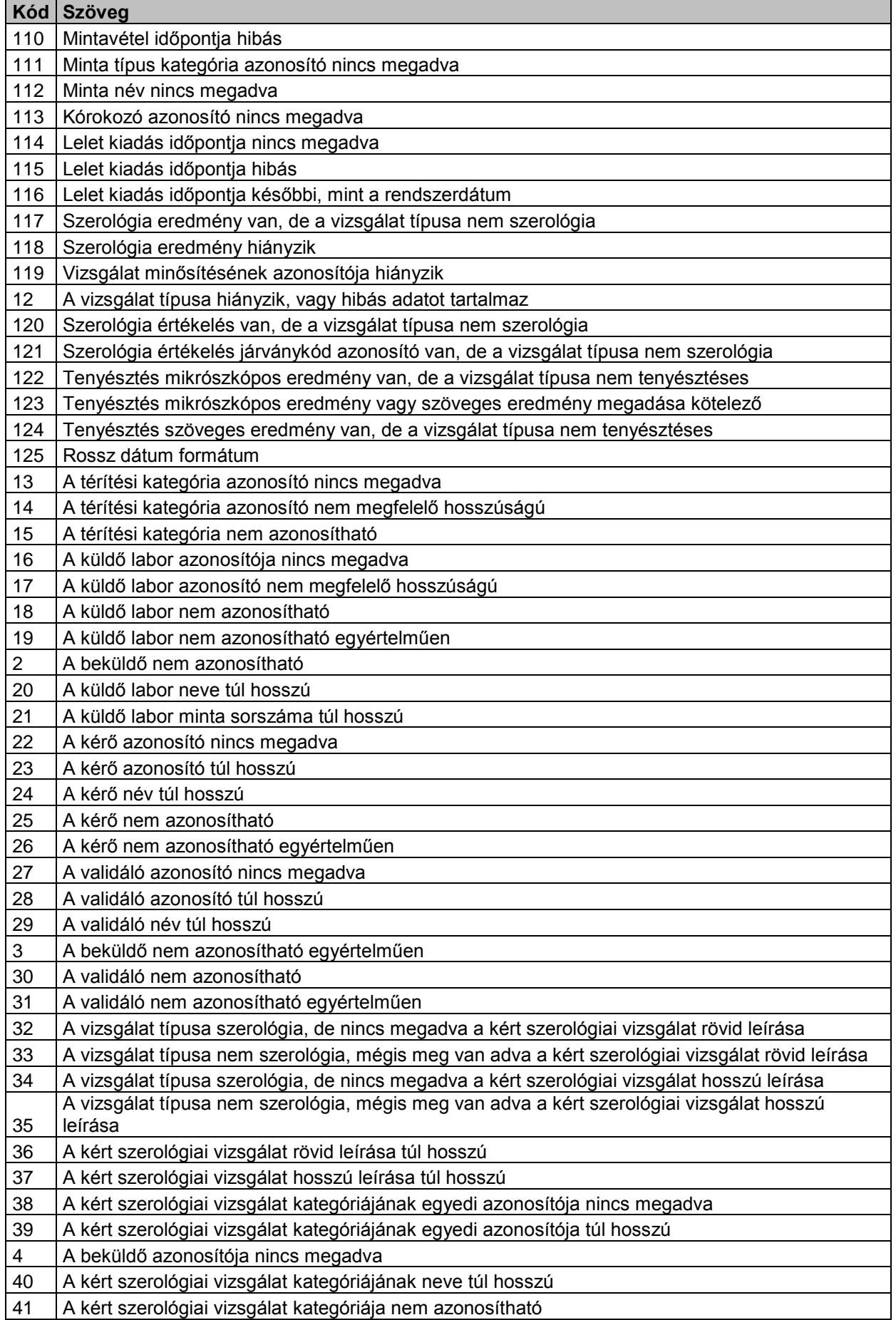

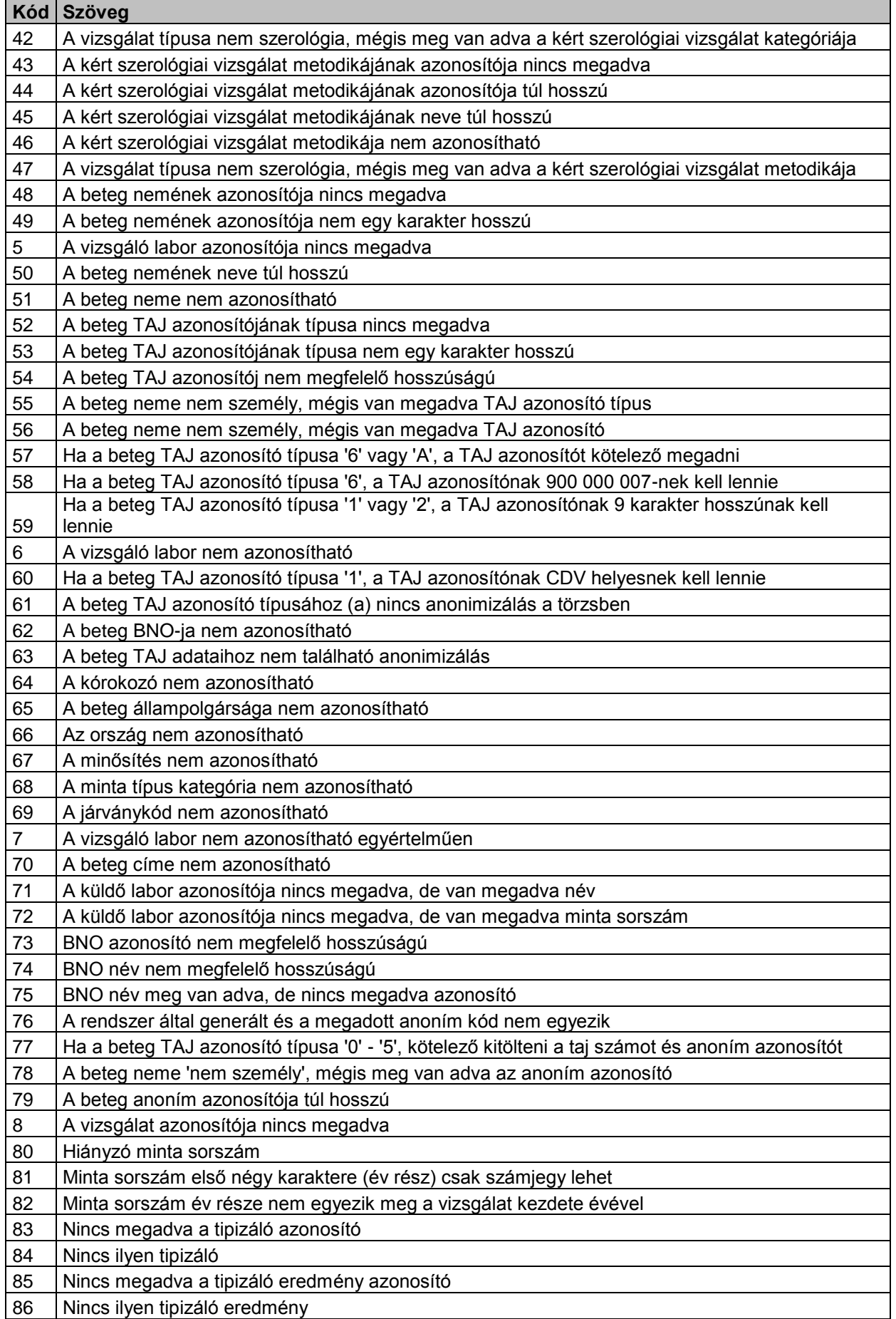

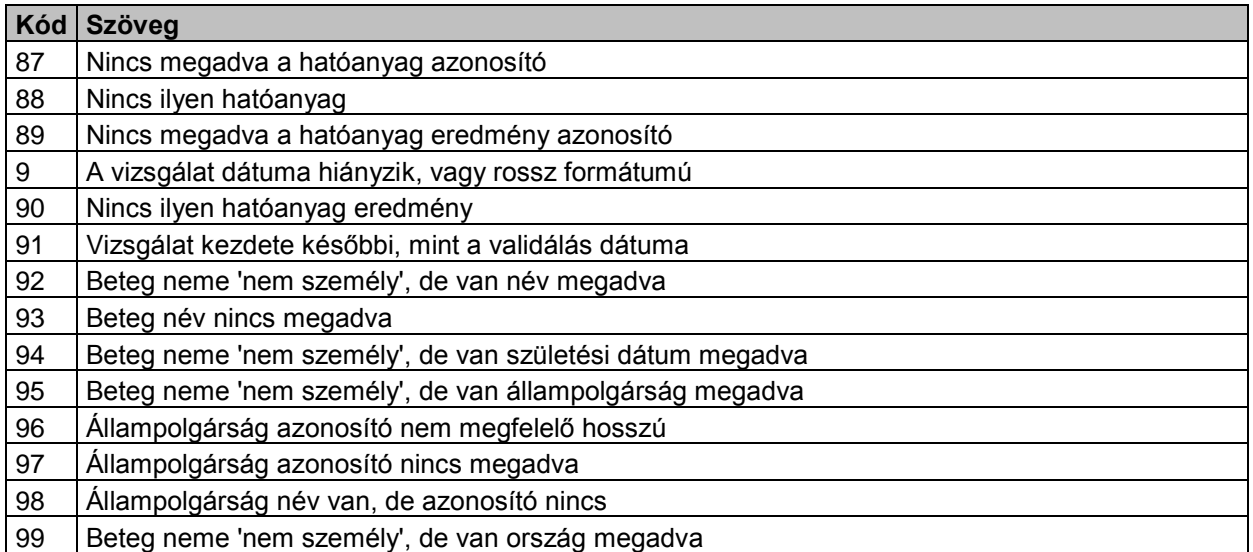

## **3 Lelet visszavonás interfész – JVF993**

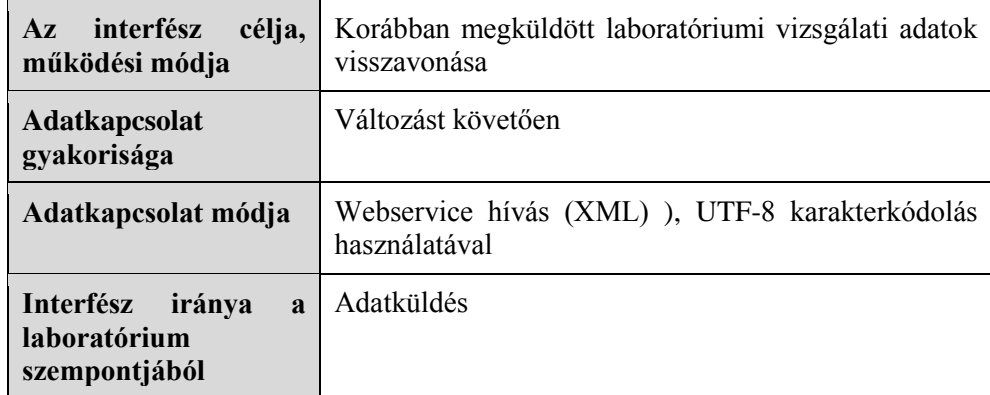

## **3.1 A webszolgáltatás bemeneti paraméterei**

## **3.1.1 Kezelt adatkörök ismertetése**

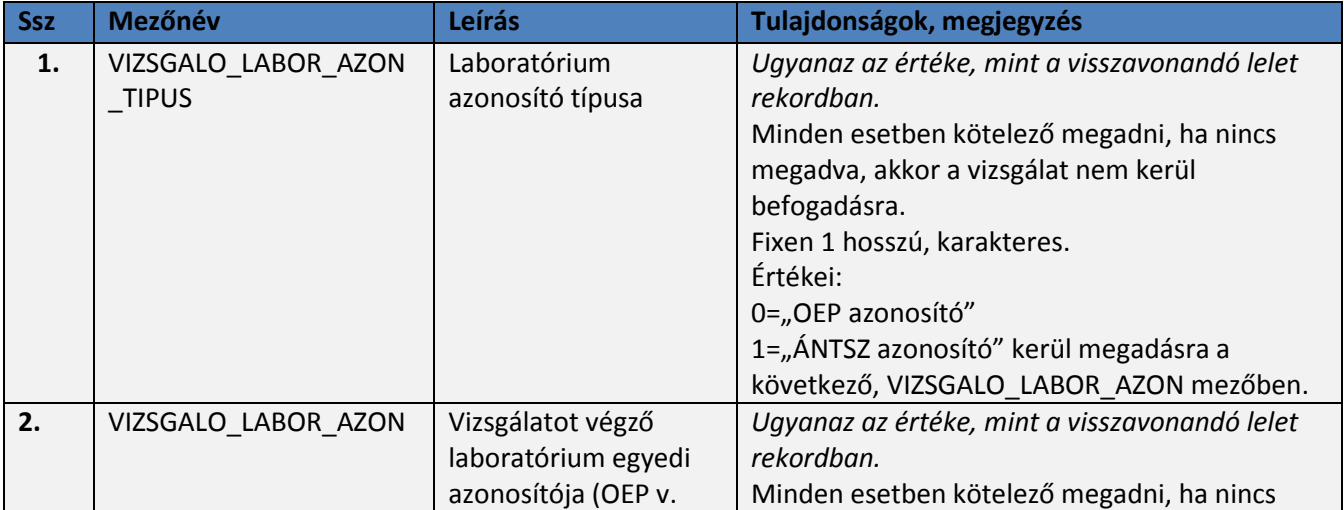

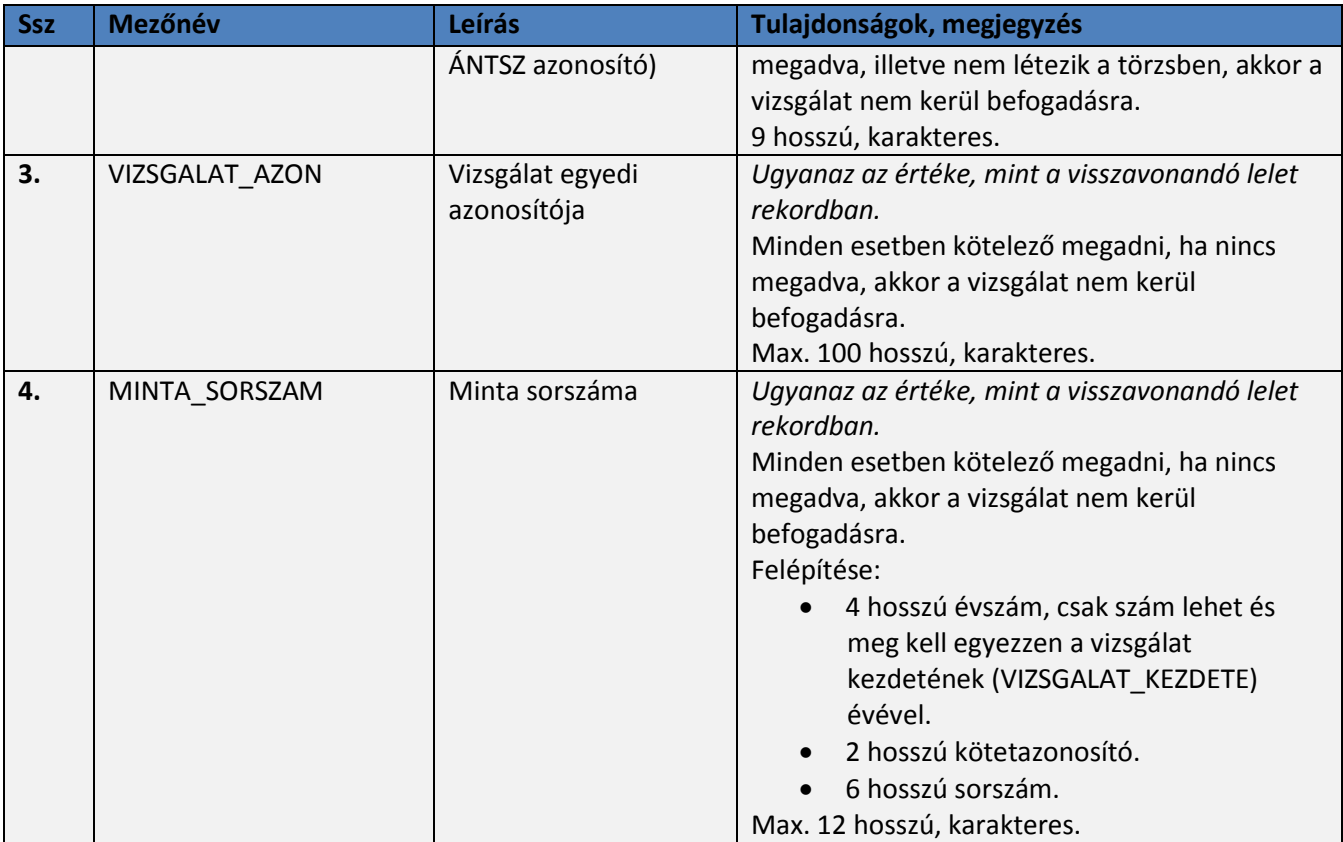

### **3.1.2 Beküldendő XML minta**

A regisztrált laboratóriumoktól a következő xml formában kell küldeni a lelet visszavonásra szolgáló rekordokat vizsgálatonként:

```
<visszavontLeletAdatok>
    <!--Zero or more repetitions:-->
    <lelet>
      <vizsgalo_labor_azon_tipus>?</vizsgalo_labor_azon_tipus>
       <vizsgalo_labor_azon>?</vizsgalo_labor_azon>
       <vizsgalat_azon>?</vizsgalat_azon>
       <minta_sorszam>?</minta_sorszam>
   </lelet>
</ visszavontLeletAdatok >
```
Az interfészen beküldött rekordok esetében az alkalmazás az adatkapcsolat keretében jelez vissza a fogadás eredményéről (helyes vagy hibalista).

#### **3.2 A webszolgáltatás visszatérési értékei**

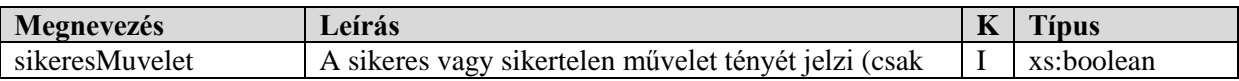

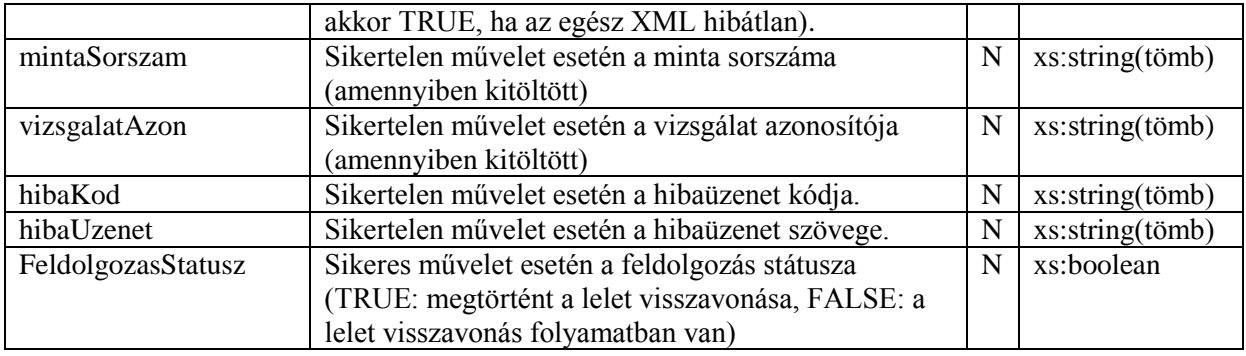

### **3.3 A webszolgáltatás által visszaadott hibaüzenetek**

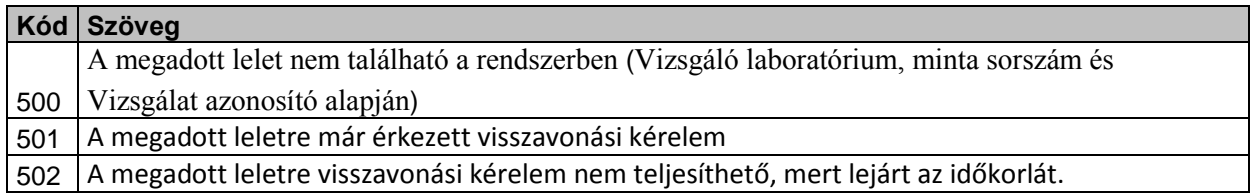

Az 502-es 'A megadott leletre visszavonási kérelem nem teljesíthető, mert lejárt az időkorlát.' hibaüzenetet akkor adja vissza az interfész, ha az aktuális nap > LELET\_KIADAS\_IDOPONT+ X nap, ahol X nap a rendszerben egy paraméter, melynek értéke jelenleg 30.

## **4 Lelet állapotának lekérdezése interfész – JVF992**

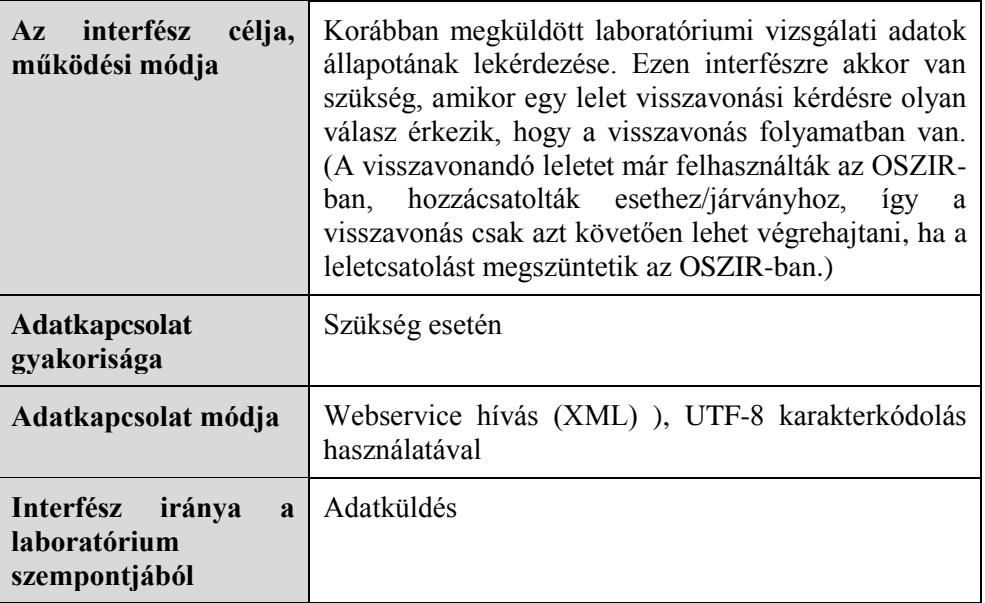

### **4.1 A webszolgáltatás bemeneti paraméterei**

#### **4.1.1 Kezelt adatkörök ismertetése**

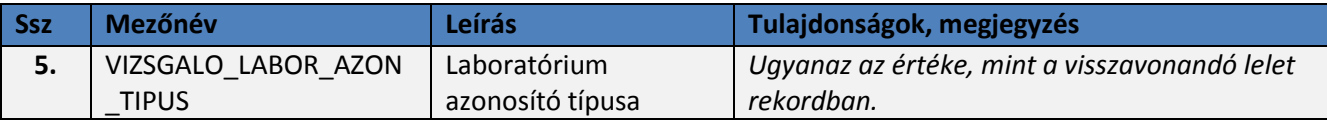

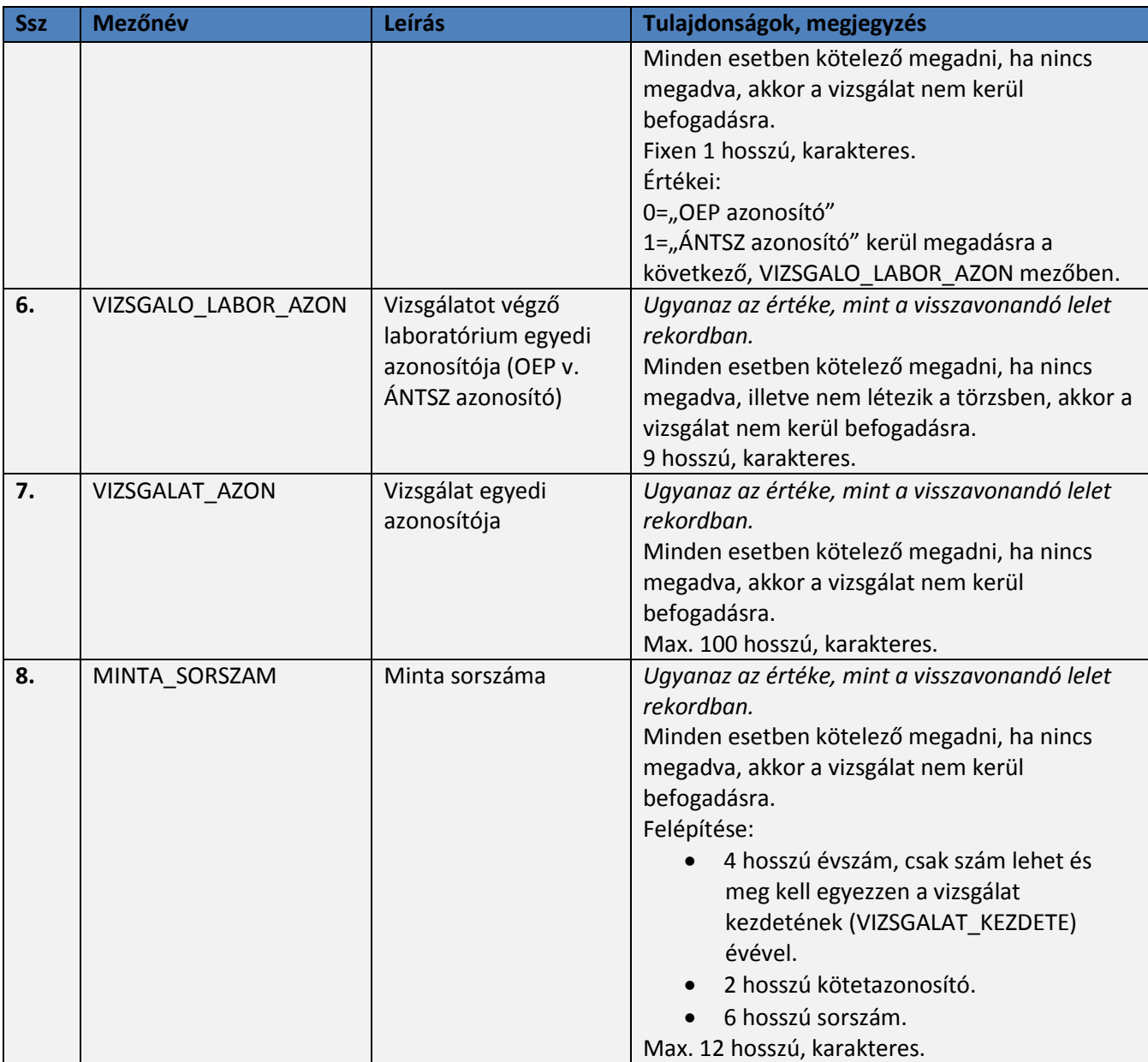

#### **4.1.2 Beküldendő XML minta**

A regisztrált laboratóriumoktól a következő xml formában kell küldeni a lelet állapotának lekérdezésére szolgáló rekordokat vizsgálatonként:

```
<lekerdezesLeletAdatok>
```

```
 <!--Zero or more repetitions:-->
 <lelet>
   <vizsgalo_labor_azon_tipus>?</vizsgalo_labor_azon_tipus>
    <vizsgalo_labor_azon>?</vizsgalo_labor_azon>
    <vizsgalat_azon>?</vizsgalat_azon>
    <minta_sorszam>?</minta_sorszam>
 </lelet>
```
</lekerdezesLeletAdatok>

Az interfészen beküldött rekordok esetében az alkalmazás az adatkapcsolat keretében jelez vissza a fogadás eredményéről (helyes vagy hibalista).

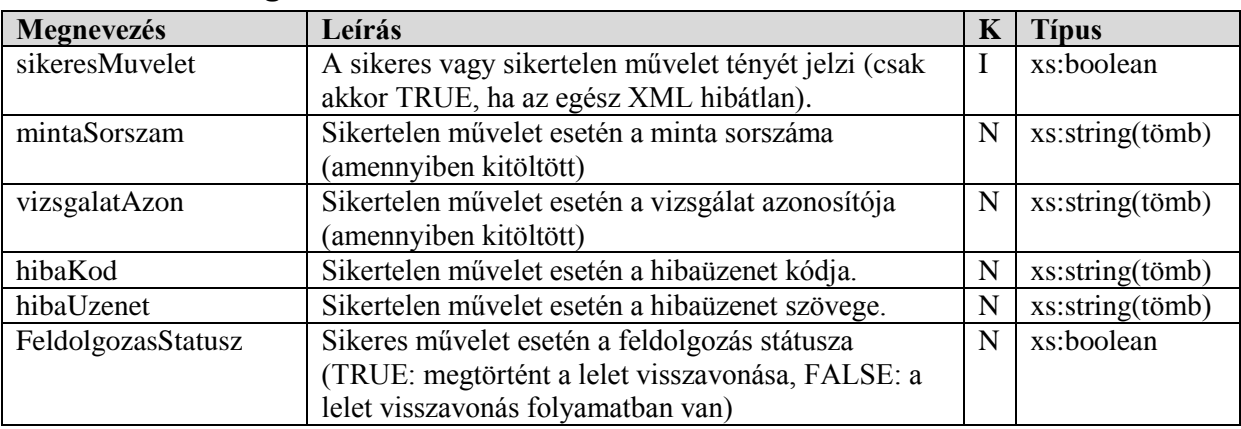

#### **4.2 A webszolgáltatás visszatérési értékei**

**Hibás lelet esetén** példa a visszaadott üzenetre:

```
 <eredmeny>
    <hiba>
       <hibaKod>500</hibaUzenet>
```
 <hibaUzenet> A megadott lelet nem található a rendszerben (Vizsgáló laboratórium, minta sorszám és Vizsgálat azonosító alapján)l</hibaUzenet>

```
 <mintaSorszam>?</mintaSorszam>
       <vizsgalatAzon>?</vizsgalatAzon>
    </hiba>
    <sikeresMuvelet>false</sikeresMuvelet>
 </eredmeny>
```
**Helyesen megadott lelet esetén** a FeldolgozasStatusz mező, akkor lesz TRUE, ha a korábban megküldött lelet visszavonási igény sikeresen megtörtént az OSZIR rendszerben.

#### **4.3 A webszolgáltatás által visszaadott hibaüzenetek**

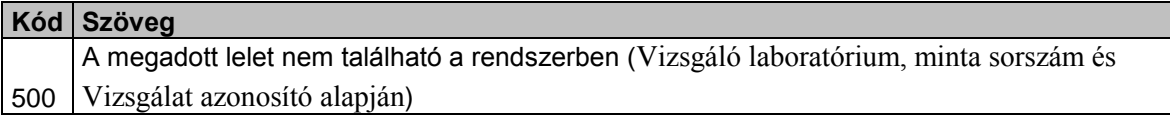